## **การแก้ไขปัญหา**

1. โปรแกรมขนึ้ Device in software installation mode

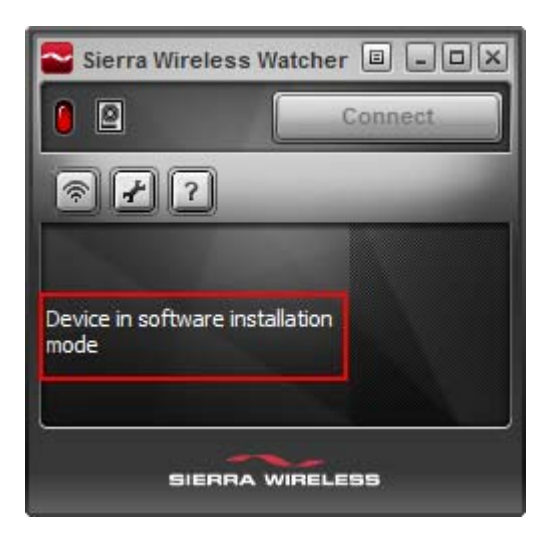

2. แก้ไขโดยเปลี่ยนเป็น Modem Mode โดยเลือกที่ Menu คลิก Modem Mode แล้วรอสักครู่

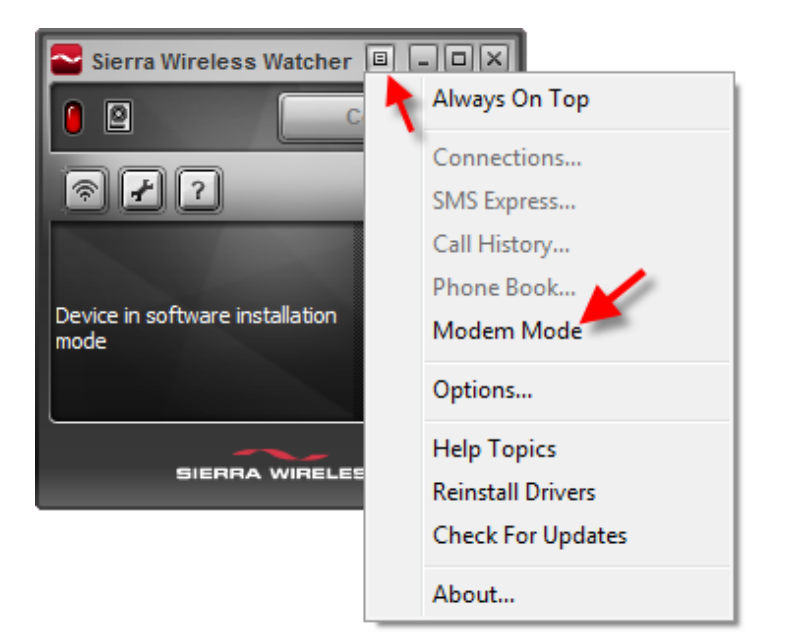

*หมายเหต ุ*

- สำหรับคนใช้งานโปรแกรมเวอร์ชั่นเก่าๆ ถ้าไม่สามารถเปลี่ยน Mode ได้ ให้ Restart เครื่องแล้วลองใหม่อีกครั้ง
- ดาวน์โหลด โปรแกรมรุ่นล่าสุดได้ที่ <u>http:///www.totalaircard.com</u>